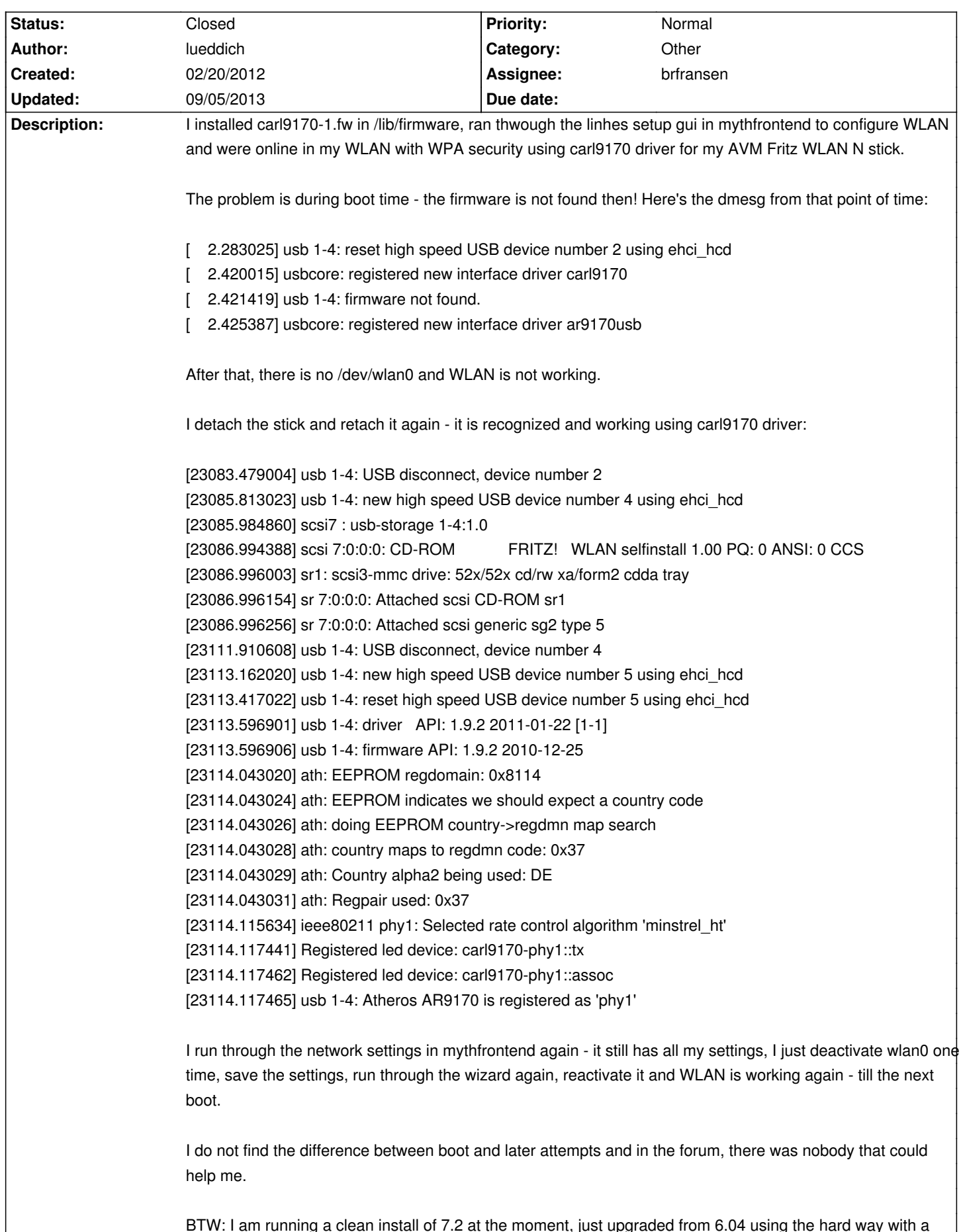

# **LinHES - Bug # 812: carl9170 firmware not found during boot**

BTW: I am running a clean install of 7.2 at the moment, just upgraded from 6.04 using the hard way with a new install and backup-restore.

## **Associated revisions**

#### **09/05/2013 12:51 pm - brfransen**

linux-firmware: update to 20130905. closes #812

#### **History**

### **02/25/2012 11:09 am - brfransen**

*- Target version deleted (7.2)*

#### **09/05/2013 12:26 pm - brfransen**

*- Assignee set to brfransen*

*- Target version set to 8.0*

#### **09/05/2013 12:51 pm - brfransen**

*- % Done changed from 0 to 100*

*- Status changed from New to Closed*

Applied in changeset commit:ba306a92b3dfc7436d2a08b564d2c6cb0426c2b8.

**Files**

dmesg.txt 68.8 kB 02/20/2012 lueddich